# **DETECTING AIS WITH eDNA**

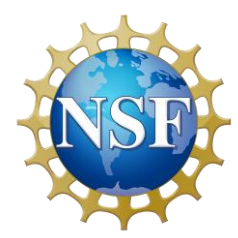

Presented by:

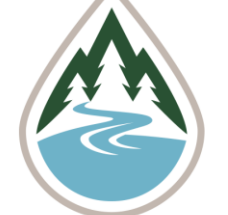

**FLATHEAD LAKE** 

### BACKGROUND

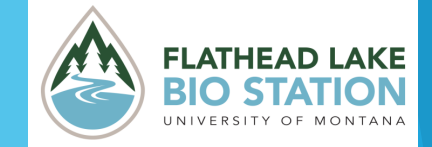

#### What is DNA?

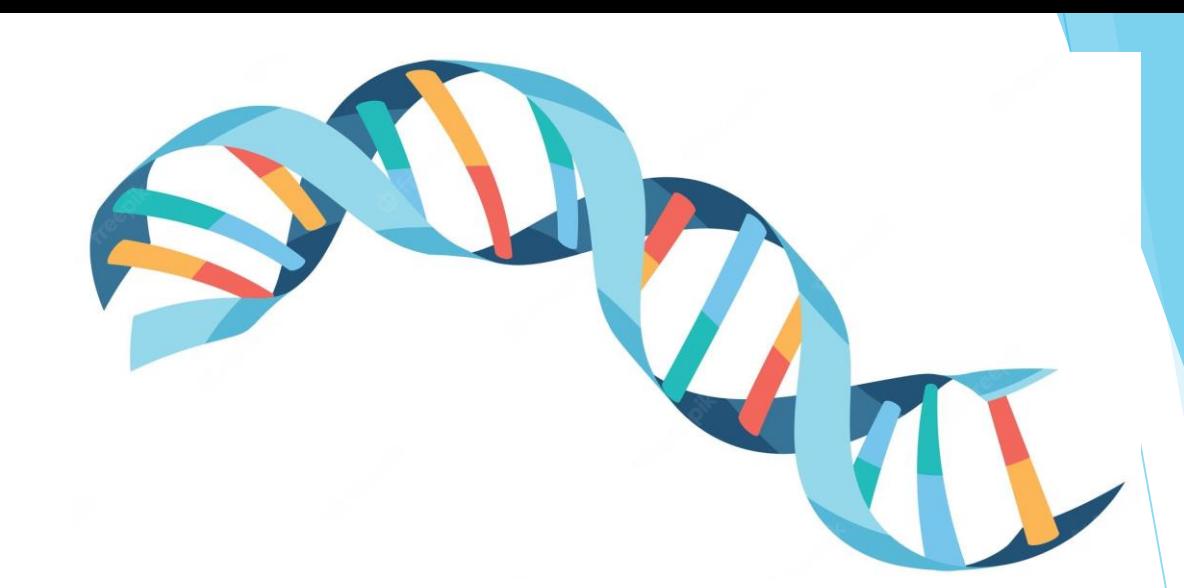

- **Deoxyribonucleic Acid**
- **Encodes genetic information through a sequence of nucleotides**
- **Macromolecule**
	- Made of nucleotide base pairs
	- Adenine (A) pairs with Thymine (T)
	- Guanine (G) pairs with Cytosine (C)
- **Found in cells of all living organisms**

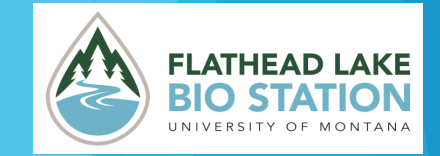

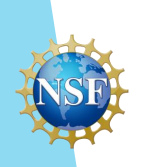

#### What is eDNA?

- **eDNA stands for "environmental DNA"**
- **It is DNA obtained from sampling the environment**
- **DNA can be found in environments like…**

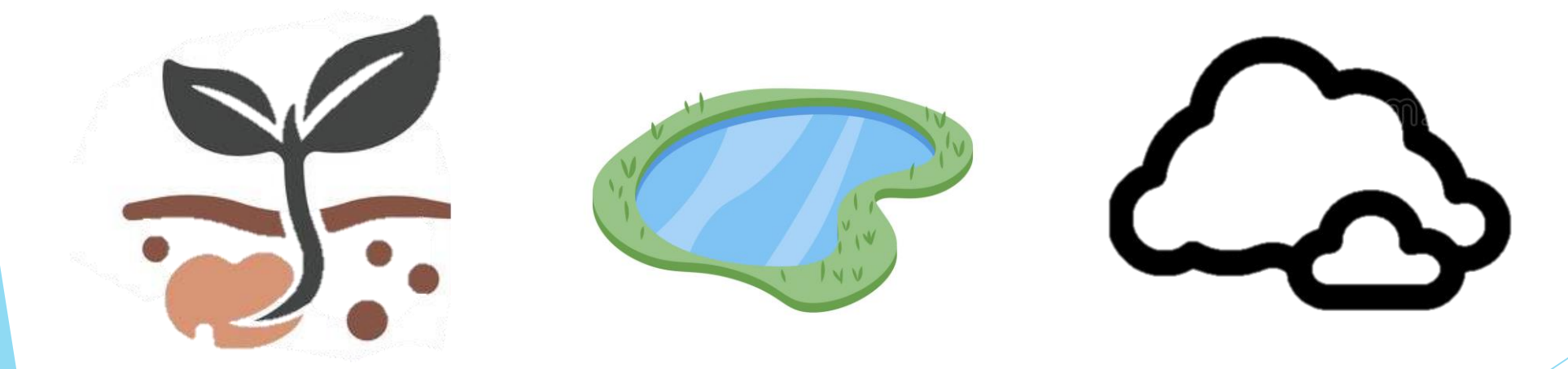

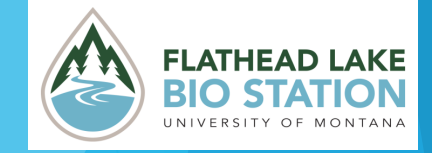

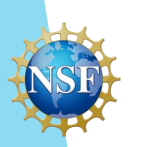

#### How does DNA get into the environment?

- **Organisms can 'shed' or 'leave' DNA in the environment**
- **Can you think of some ways in which organisms can leave DNA in the environment?**

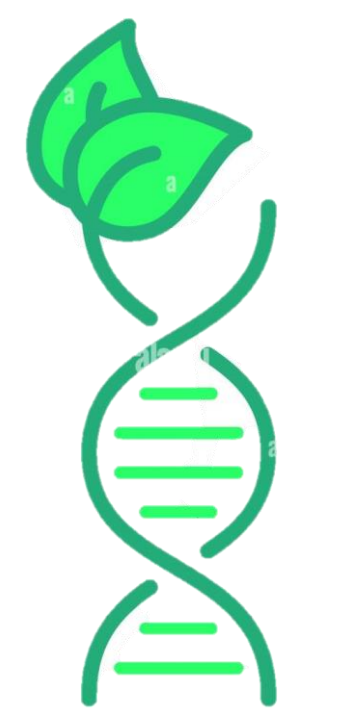

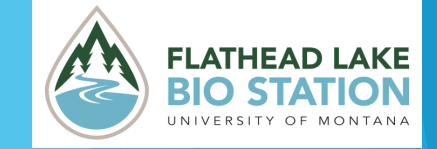

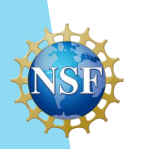

#### What are Aquatic Invasive Species (AIS)?

- **Non-native species that have been introduced into aquatic ecosystems**
	- Likely via humans
- **Significant negative impacts to the ecosystem and/or has a negative economic impact**
- **Some examples in lakes include:**

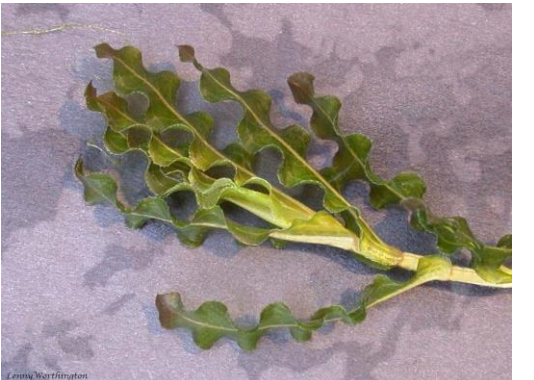

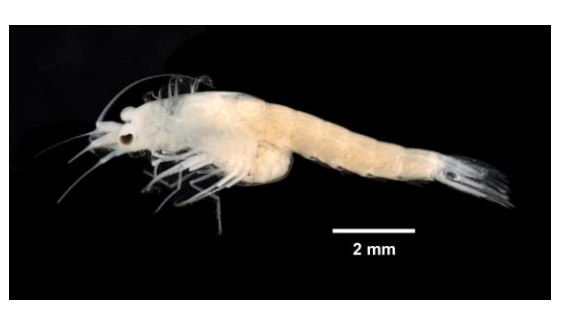

Mysis shrimp

Zebra and Quagga mussels (not currently detected in MT)

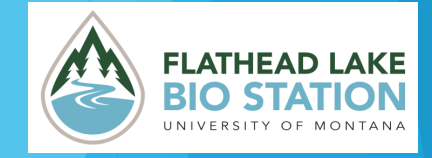

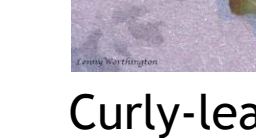

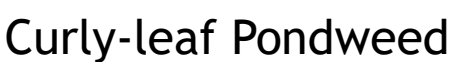

#### Monitoring AIS

- **Scientists look for and monitor the status of aquatic invasive species**
	- Why might scientists want to do this?
- **There are many methods used to determine if an invasive species is present in a body of water. Two examples are:**
	- searching for visual signs of the species
	- sampling for eDNA

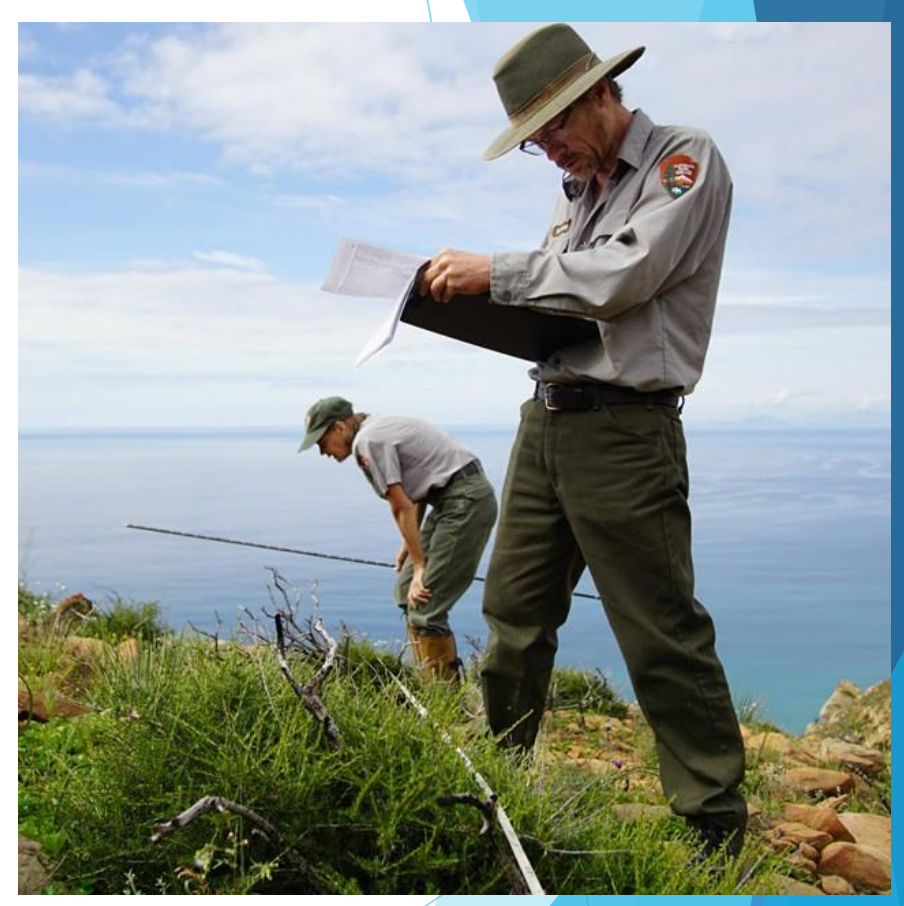

National Park Service Rangers monitoring for AIS

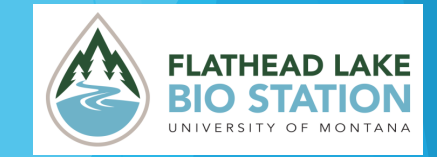

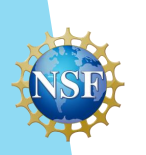

## ACTIVITY PART I

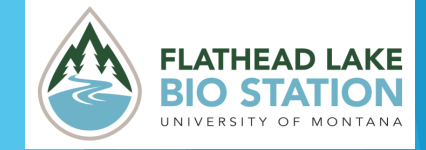

#### Lake Lago

- In this activity, we are sampling a fictional **lake in Montana called Lake Lago**
- **Lake Lago features wildlife, fish, insects, plants and more**
- **The north shore is located near a town with a public boat dock and the south shore is within forested land**
- **Although a nearby lake in South Dakota (less than 100 miles from the Montana border) has zebra mussels, Lake Lago is not known to have any**
- **Your job is to monitor the lake for zebra and quagga mussels!**

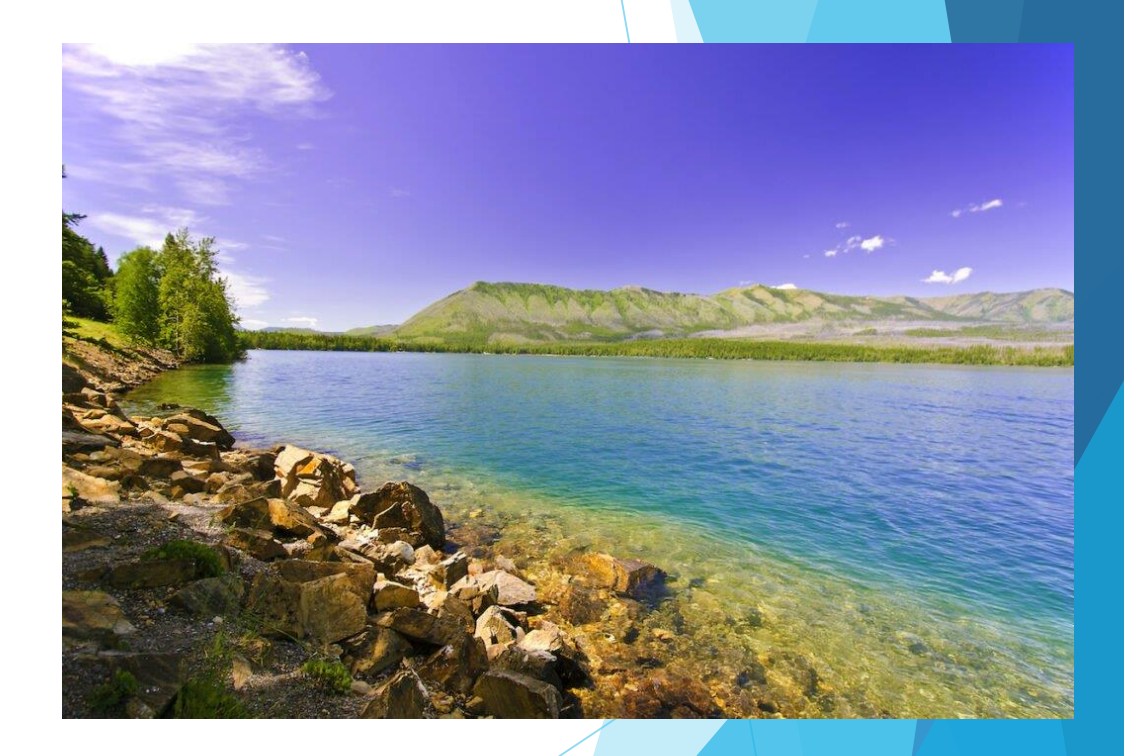

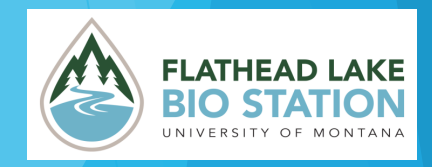

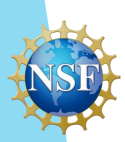

#### Zebra and Quagga Mussels

- **Non-native mussels first introduced in the Great Lakes**
- **Spread quickly through the United States by attaching to the sides of boats via their byssal threads**
- **Once introduced to a lake, they are extremely destructive and difficult to remove**
	- Clog drain pipes and destroy boat engines
	- Attach to native mussels
	- Compete for food with native species

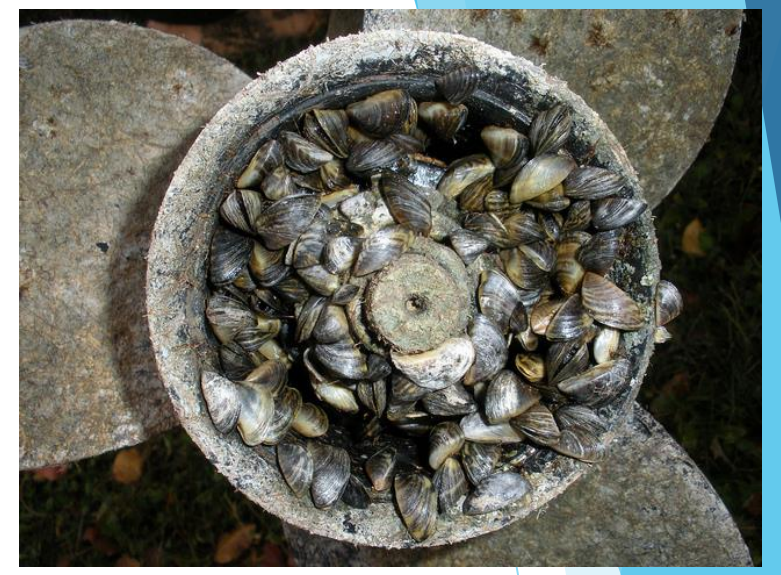

Zebra mussels clog a boat propeller

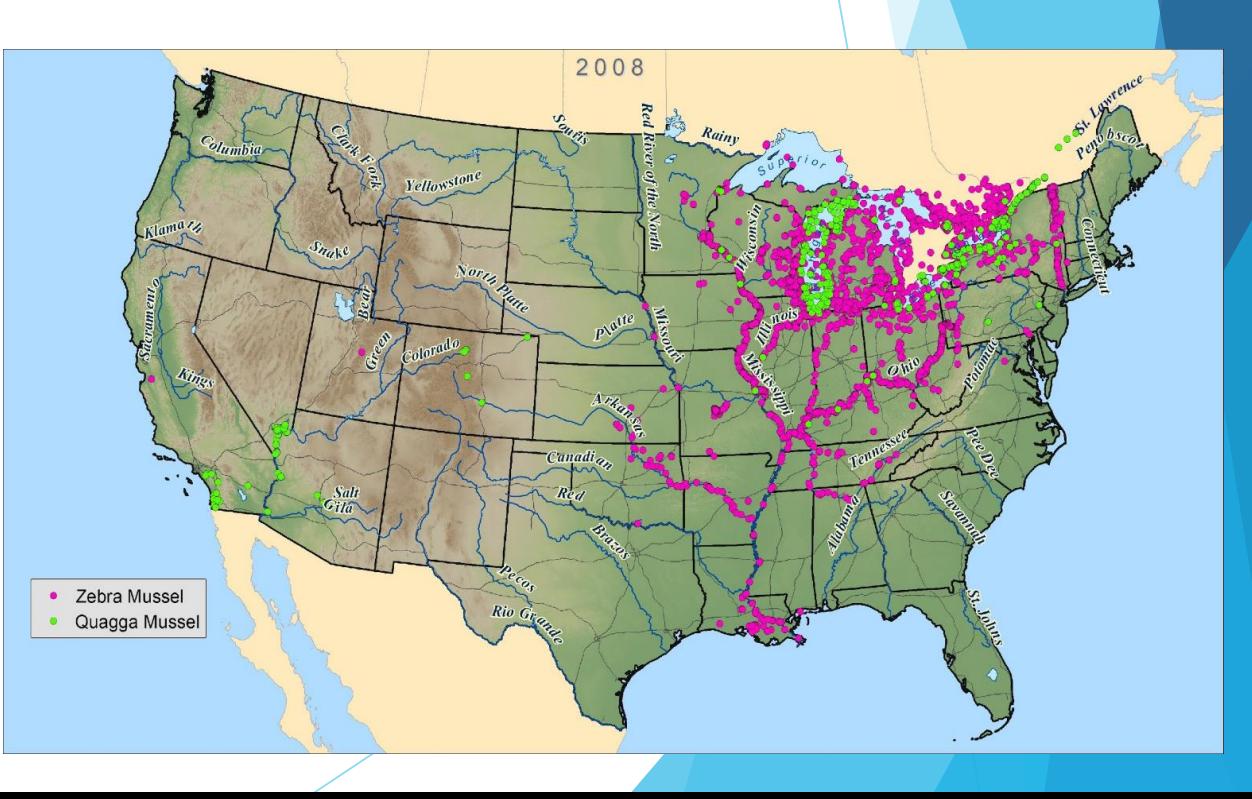

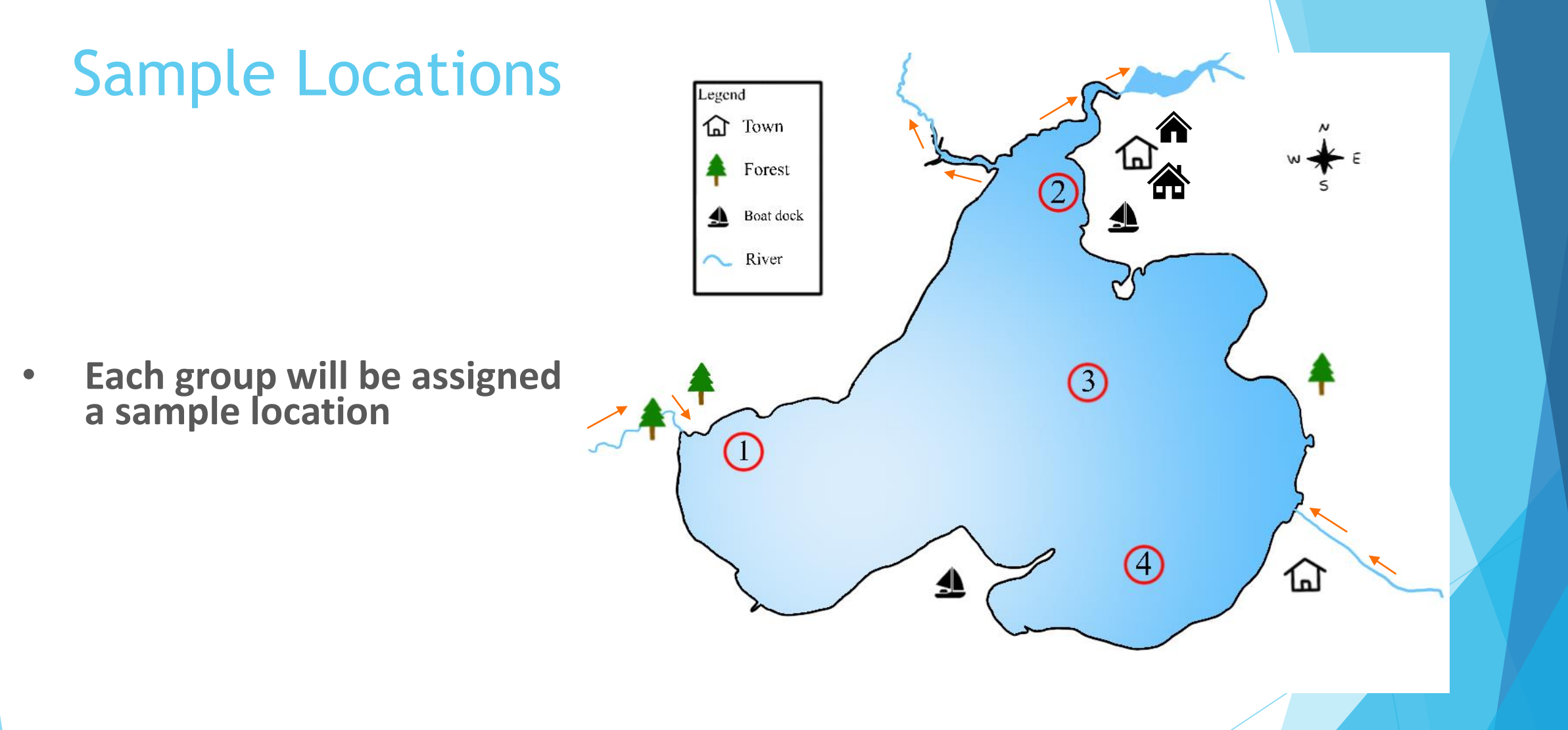

\*\*Fill out the questions about your sample location in Part I of your worksheet (questions 1-3)\*\*

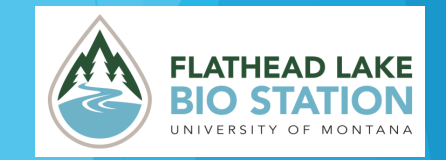

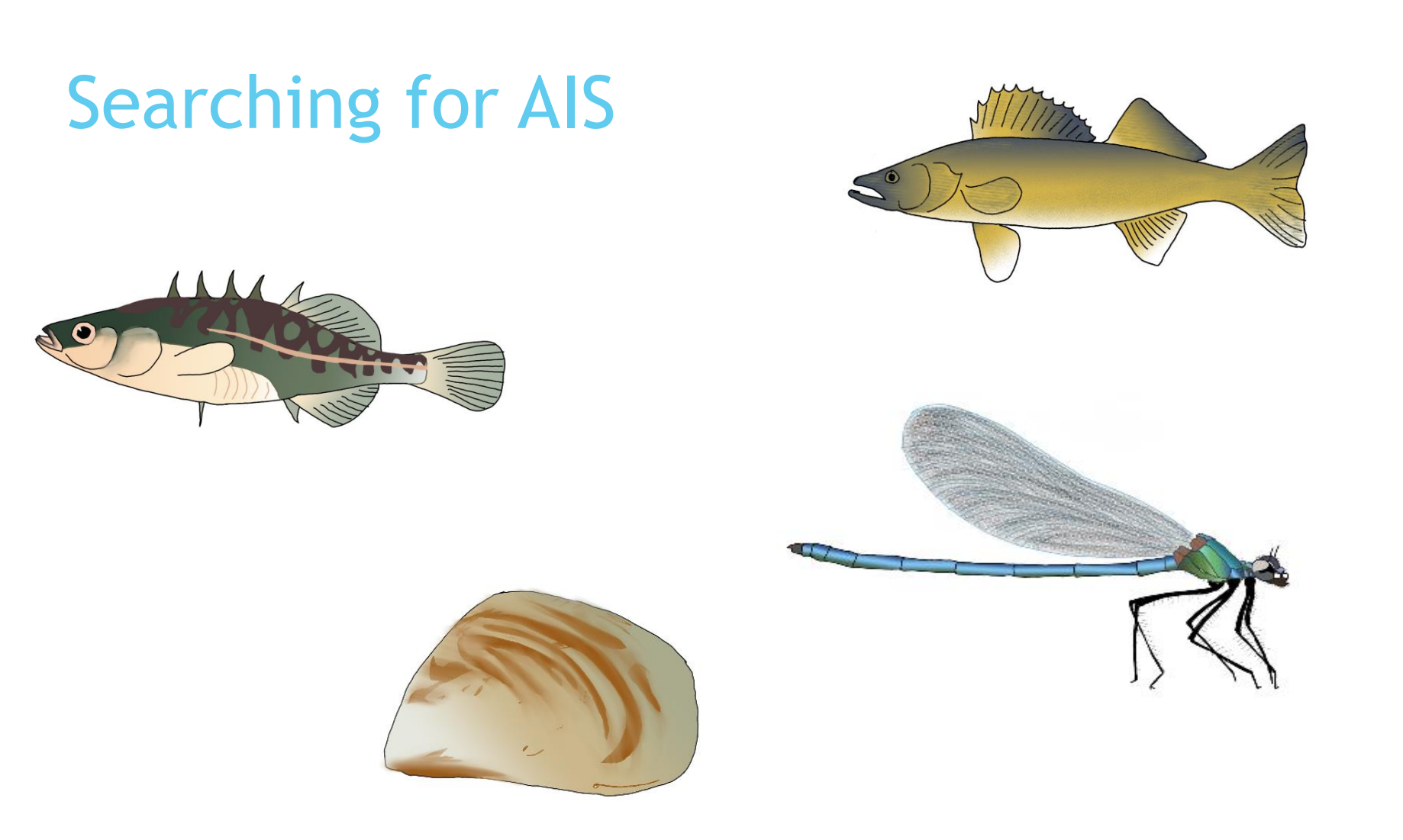

\*\*Complete the search and find activity and write your species counts on the worksheet\*\*

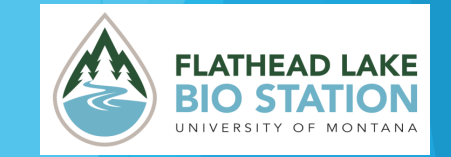

#### Searching Methodology

- **Did any groups find an invasive species with this methodology?**
- **How effective did the search and find method seem?**

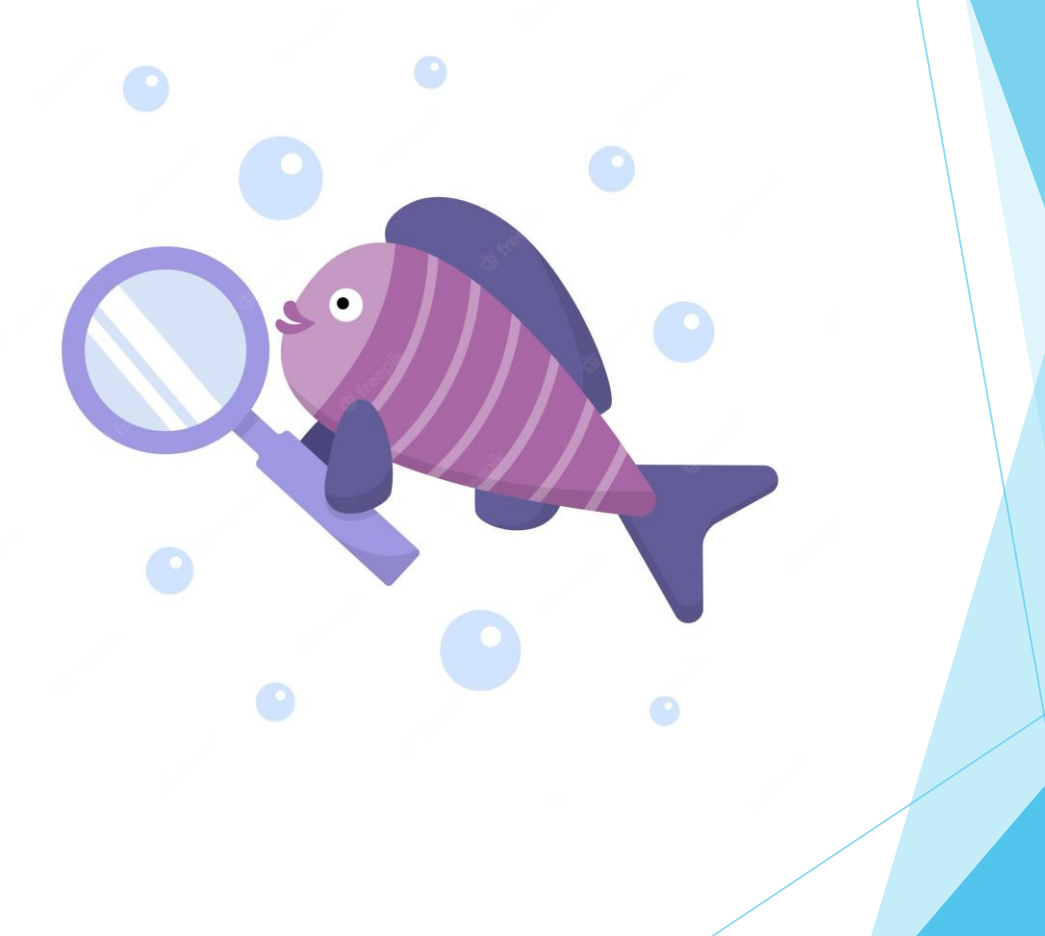

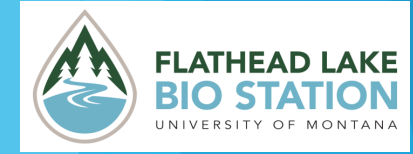

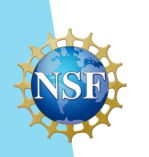

## ACTIVITY PART II

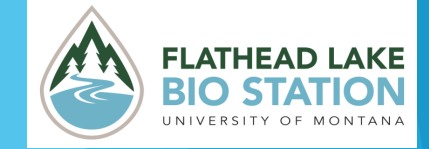

### Sampling eDNA

- **Now we are going to sample the lake for eDNA to see if this method can find any AIS present**
- **To sample for eDNA, scientists first use a net to catch organic materials in the lake**
	- This is because DNA sticks to organic materials like branches and leaves

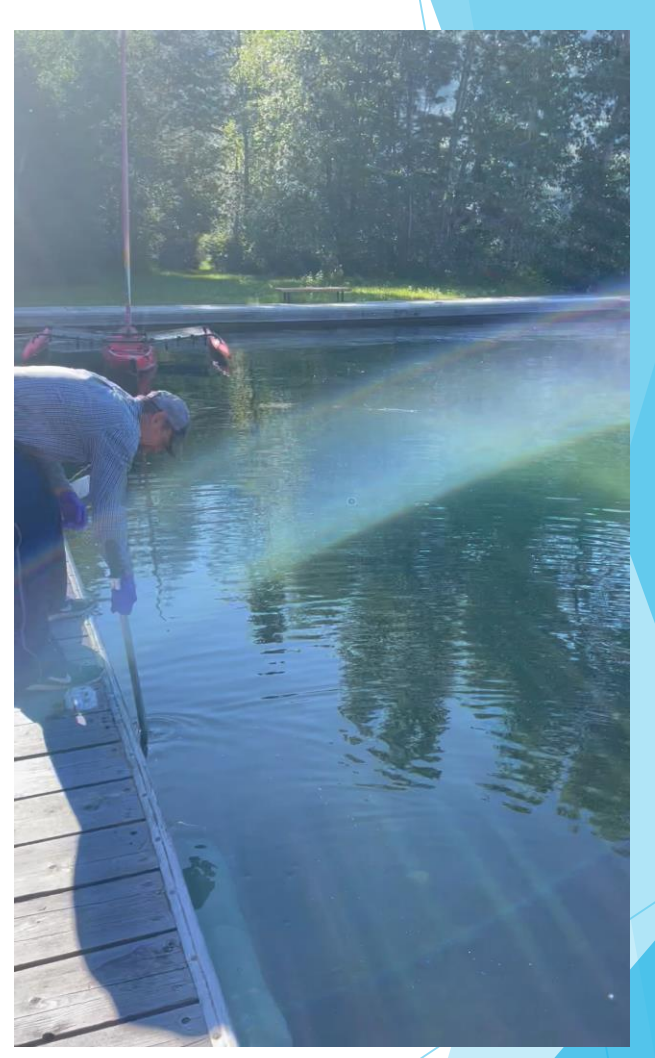

Video: FLBS scientist Phil Matson sampling for mussel eDNA at the station

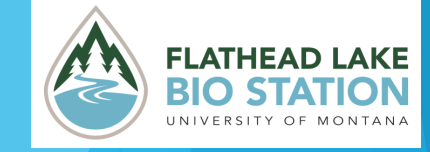

### Sampling eDNA

- **They then shake the water out through a filter to obtain a more concentrated sample of DNA stuck to organic materials**
- **The sample is poured into a tube to be sent to the lab for analysis**
- **All materials are sterilized before and after to prevent contamination!**

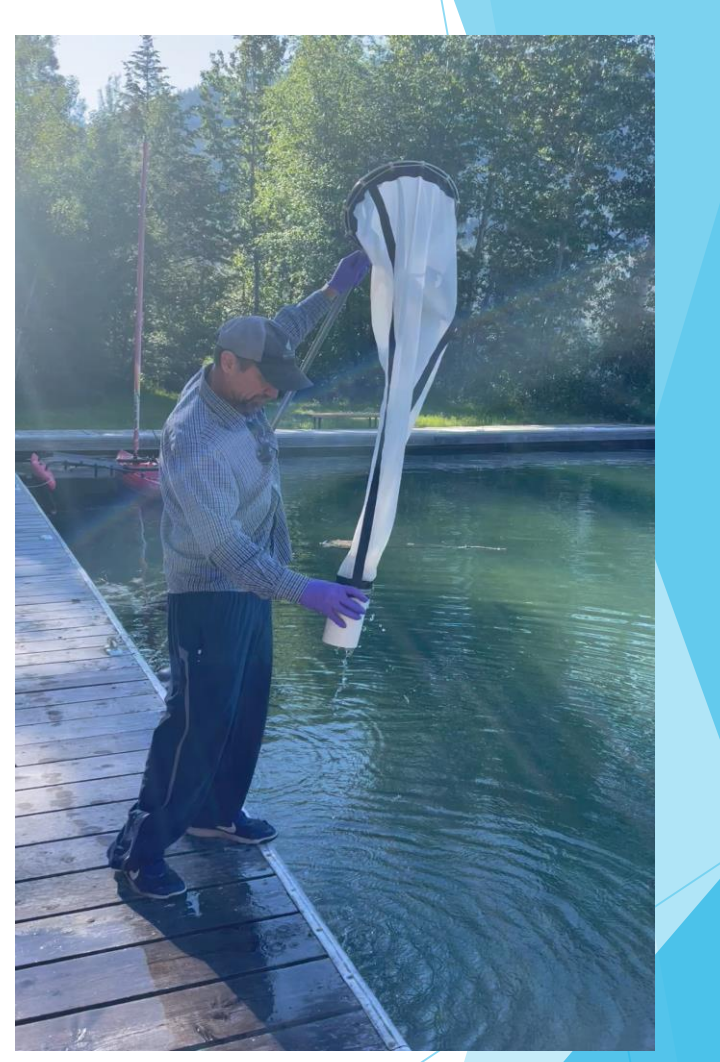

Video: FLBS scientist Phil Matson filtering sample of eDNA at the station

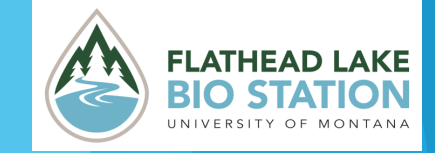

\*\*Answer Question 1 on Part II of your worksheet\*\*

#### Extract the DNA from the sample

• **DNA extraction isolates the DNA strands from the organic material and proteins located in the sample**

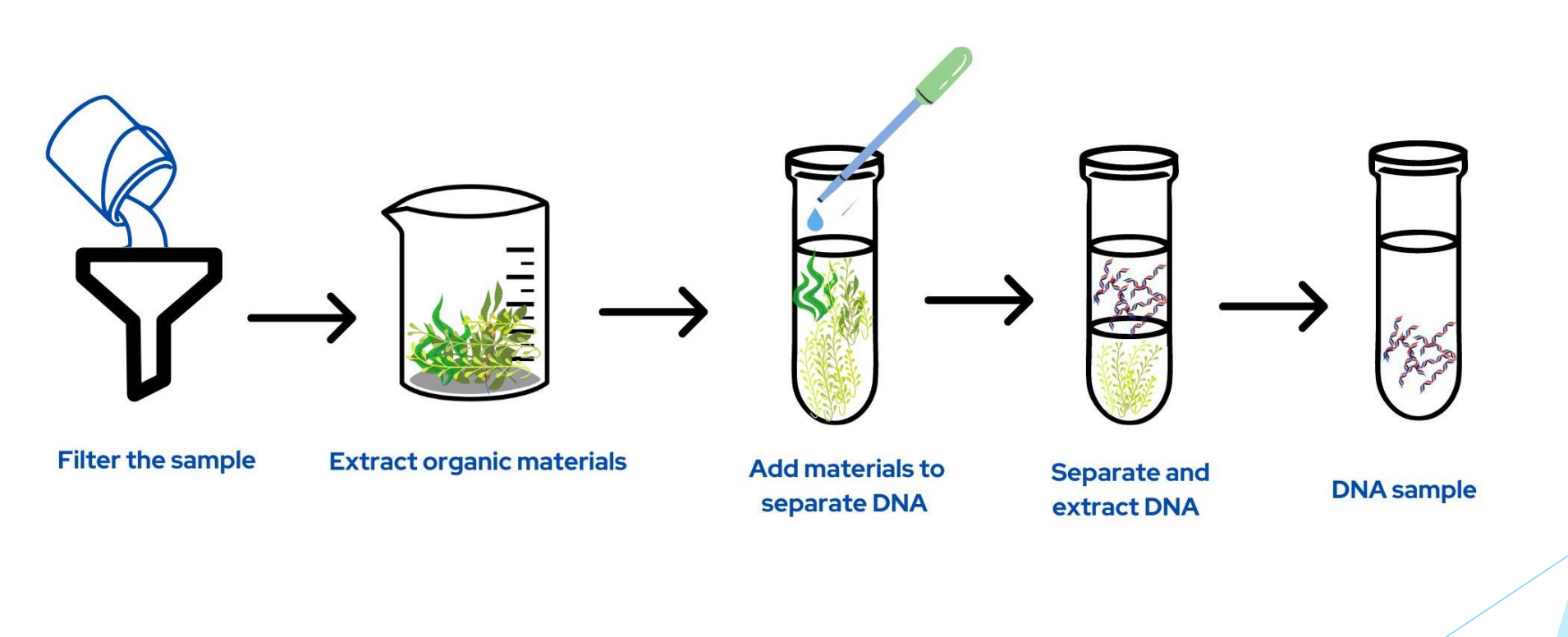

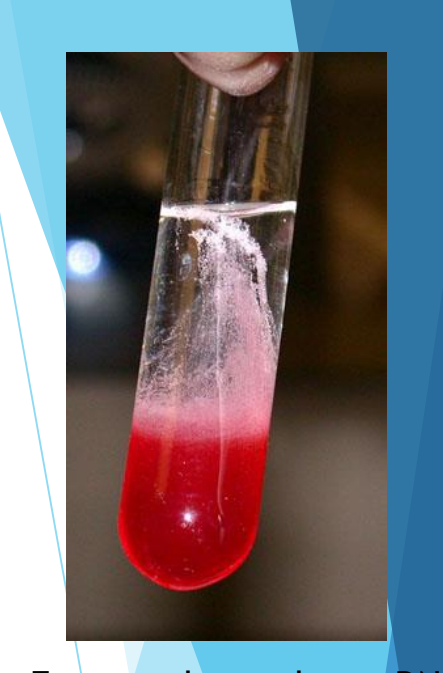

Extracted strawberry DNA

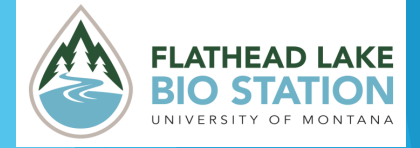

### Conducting PCR

- **PCR stands for "polymerase chain reaction"**
- **PCR is used to rapidly make millions of copies of a target DNA sample**
- **Why is PCR important for eDNA detection?**

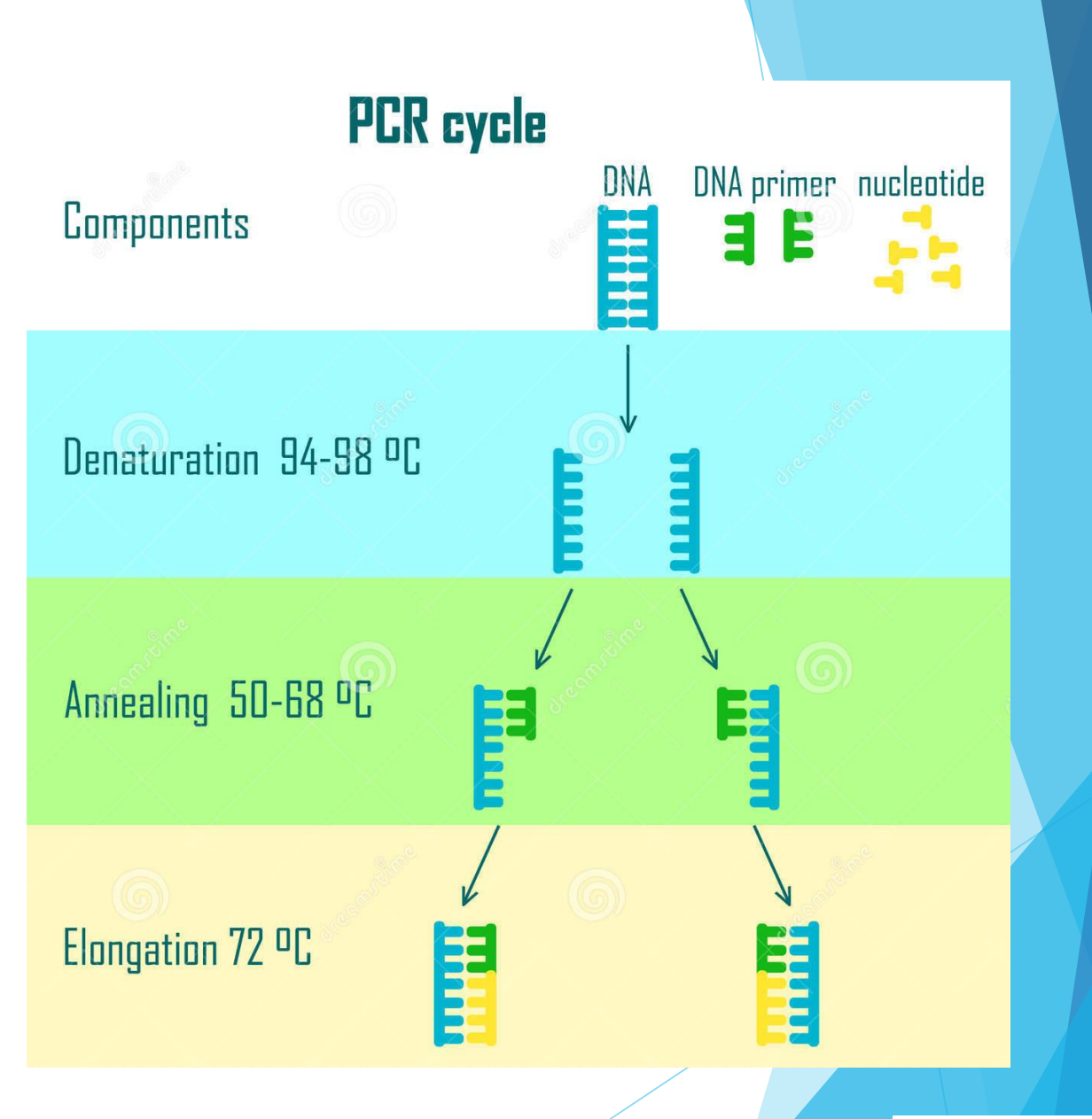

![](_page_17_Picture_5.jpeg)

![](_page_17_Picture_6.jpeg)

#### Add materials needed for PCR to the sample

- **Free nucleotides**
	- To build the new DNA strands
- **Taq Polymerase**
	- An enzyme that creates the replicated DNA strand
- **Primers**
	- Help guide Taq Polymerase to replicate the target strands
	- Pairs to a specific DNA sequence

![](_page_18_Figure_8.jpeg)

![](_page_18_Picture_9.jpeg)

### Identify Desired DNA

- **We are searching for fish, mussel, and insect DNA in the lake**
- **First we need to pair nucleotides with the primer sequences to see what the target DNA sequences for each primer will be**

![](_page_19_Figure_3.jpeg)

![](_page_19_Picture_4.jpeg)

![](_page_19_Picture_5.jpeg)

![](_page_20_Figure_0.jpeg)

\*\*Fill out the primer tables on Part II of your worksheet\*\*

![](_page_20_Picture_2.jpeg)

![](_page_21_Figure_0.jpeg)

#### Base Pairing Key:

![](_page_21_Figure_2.jpeg)

**C G A T A**

![](_page_21_Figure_4.jpeg)

\*\*Pull all of the DNA strips that match these sequences. Set the others aside\*\*

![](_page_21_Picture_6.jpeg)

#### What do the other DNA strips represent?

- **DNA of organisms that did not match our primers!**
- **They could be…**

![](_page_22_Picture_3.jpeg)

![](_page_22_Picture_4.jpeg)

#### Perform PCR Rounds

![](_page_23_Figure_1.jpeg)

\*\*Complete the PCR activity on Part II of your worksheet\*\*

![](_page_23_Picture_3.jpeg)

#### DNA Sequencing

- **DNA Sequencing allows scientists to determine the sequence of nucleotides in the DNA strands that have been replicated**
- **Steps**
	- To keep DNA in an order, DNA strands bind to a molecule on a plate
	- Nucleotides are added to the DNA strands and release a color corresponding to the nucleotide
	- A camera captures the wavelengths of the nucleotides, recording the sequence of the DNA
	- The sequence of DNA is compared to a database of known species DNA sequences

![](_page_24_Picture_7.jpeg)

![](_page_24_Picture_8.jpeg)

#### DNA Sequencing Activity

• **As a group, carefully open your target DNA strips and use the key to decode the nucleotide sequence for each strip**

![](_page_25_Figure_2.jpeg)

![](_page_25_Picture_30.jpeg)

![](_page_25_Picture_31.jpeg)

\*\*Complete the DNA Sequencing activity and questions (#3-6) on Part II of your worksheet\*\*

![](_page_25_Picture_6.jpeg)

#### **Results**

- **Share with the class your group's results and what species you found in the visual search compared to the eDNA sample**
- **Did any groups discover an invasive species through eDNA analysis?**

![](_page_26_Picture_3.jpeg)

\*\*Discuss in groups why eDNA may be more effective at finding invasive species and why the AIS was found at that specific sample sight and not others\*\*

![](_page_26_Picture_5.jpeg)

![](_page_26_Picture_6.jpeg)

## WRAP UP

\*\*Complete the Venn Diagram on the Wrap Up portion of your worksheet\*\*

![](_page_27_Picture_2.jpeg)

![](_page_28_Figure_0.jpeg)

#### Comparing visual and eDNA techniques

**Visual Search eDNA**

less costly

faster

can give a better density estimate

> can still detect species even if DNA degrades due to sunlight, pH, temperature, microbes, etc.

help monitor AIS/rare species little disturbance/ to site

can identify species not easily seen or rare – do not need to physically see species

> more likely to correctly identify species

more costly

can better estimate biodiversity (different species living)

![](_page_29_Picture_11.jpeg)

#### Monitoring Flathead Lake for AIS

- **Although Flathead Lake already has some AIS like Mysis Shrimp, currently there are no Zebra or Quagga Mussels**
- **At the Flathead Lake Biological Station, scientists conduct eDNA sampling four times a year to monitor the status of mussel invasion** 
	- Early detection is important for managing AIS!
- **Other programs work to help prevent the introduction of non-native mussels to the lake, like…**
	- Boat inspection stations throughout the state
	- Encouraging people to clean, drain, and dry their boats between bodies of water

![](_page_30_Picture_7.jpeg)

![](_page_30_Picture_8.jpeg)

![](_page_30_Picture_9.jpeg)

![](_page_30_Picture_10.jpeg)

![](_page_31_Picture_0.jpeg)

Additional video on FLBS AIS monitoring

#### References

- [https://flbs.umt.edu/newflbs/outreach/news-blog/posts/sharing](https://flbs.umt.edu/newflbs/outreach/news-blog/posts/sharing-language-to-prevent-ais/)language-to-prevent-ais/
- [https://flbs.umt.edu/newflbs/services/montana-conservation](https://flbs.umt.edu/newflbs/services/montana-conservation-genomics-laboratory-mcgl/sampling-protocol/)genomics-laboratory-mcgl/sampling-protocol/
- MS-LS2-5 Ecosystems: Interactions, Energy, and Dynamics | Next Generation Science Standards (nextgenscience.org)
- [Using environmental DNA to extend the window of early](https://pdfs.semanticscholar.org/d04c/2c24a3209a1e208b98efe2ef5b14c663a986.pdf) detection for dreissenid mussels (semanticscholar.org)
- [Next-Generation Sequencing: Methodology and Application](https://acslm.ie/wp-content/uploads/2020/09/research-techniques-made-simple-next-generation-sequencing.pdf)  (acslm.ie)
- <https://ep.bmj.com/content/102/5/261>

![](_page_32_Picture_7.jpeg)

![](_page_32_Picture_8.jpeg)

#### Image Sources

- Slide 3: Adobe Stock Images
- Slide 4: Alamy Stock Images, Adobe Stock
- Slide 5: Alamy Stock Images
- Slide 6: Flickr.com, Wikipedia, Shutterstock
- Slide 7: US National Park Service
- Slide 9: travelawaits.com<br>• Slide 10: Government of
- Slide 10: Government of Alberta Flickr, FLBS
- Slide 13: Freepik
- Slide 17: Bio-Helix.com, Instructables.com
- Slide 18: Adobe Stock
- Slide 19: Bosterbio.com
- Slide 20: Adobe Stock
- Slide 24: Adobe Stock
- Slide 27: VectorStock
- Slide 31: Protect Our Waters Montana, Glacier National Park Flickr

![](_page_33_Picture_16.jpeg)

![](_page_33_Picture_17.jpeg)